K ロ ▶ K 레 ▶ K 레 ▶ K 레 ≯ K 게 회 → 이익 O

# Introducing Intel Tbb

Marco Corvo

CNRS and INFN

II SuperB Collaboration Meeting

Frascati December 13-16, 2011

# What is Intel Tbb

 $\bullet$ 00

- **1** Intel Threading Building Blocks is a runtime-based parallel programming model for C++ code that uses threads
- **2** It consists of a template-based runtime library to help you harness the latent performance of multicore processors
- <span id="page-1-0"></span>• Tbb allows the user to write scalable applications that
	- Specify logical parallel structure instead of threads
	- Emphasize data parallel programming
	- Take advantage of concurrent collections and parallel algorithms

**KOD ROOM A BOOK A BOOK A DIA YOUR** 

# Where to find Tbb

- Tbb is available at<http://threadingbuildingblocks.org>
- it's available also as a commercial version
- Besides the documentation, there's a useful blog where developers can discuss with Intel gurus [http://software.intel.com/en-us/blogs/category/intel](http://software.intel.com/en-us/blogs/category/intel-threading-building-blocks/)[threading-building-blocks/](http://software.intel.com/en-us/blogs/category/intel-threading-building-blocks/)

## Disclaimer

- **a** I think that one of the main source of confusion about parallelization rises from a
- Parallelize a given program or software requires much more than simply add some pragma statement to the source code
- **pragmas** are useful to unroll for loops, but when it comes to real parallelization and concurrency you must redesign your code

### A simple example: Tbb parallel for

Suppose we want to apply a given function to each element of an array

```
void SerialApplyFoo (float a [], size_t n ) {
    for ( size_t i=0; i!=n; ++i ) Foo(a[i]);
}
```
The first step in parallelizing this loop is to convert the loop body into a form that operates as required by parallel\_for

```
class ApplyFoo {
 float * const my_a;
 public :
 void operator()( const blocked_range < size_t > & r )
      const {
 float *a = my_a;for ( size_t i=r. begin (); i!=r. end (); ++i)
      Foo(a[i]):
  }
 ApplyFoo ( floata[] ): my_a(a) { }
};
```
**KORK (FRAGE) KERK EL KORA** 

### A simple example: Tbb parallel for II

• Now to execute the for loop in parallel

```
void ParallelApplyFoo ( float a [] , size_t n ) {
    parallel_for ( blocked_range < size_t >(0 , n) , ApplyFoo
         (a) );
}
```
- As you can see the structure becomes trickier than one could expect
- And this is the simplest thing you can do with Tbb

**KOD ROOM A BOOK A BOOK A DIA YOUR** 

#### **Concurrency**

- Tbb provides highly concurrent container classes
- A concurrent container allows multiple threads to concurrently access and update items in the container
	- Typical STL libraries don't allow concurrency, unless you wrap them with a mutex, though reducing parallel speedup
- Example containers: concurrent vector, concurrent hash map, concurrent queue

## Tbb Tasks

- Tasks are more specialized objects than parallel\_loop
- If you design your software slicing the computation in elementary operations (tasks), Tbb task scheduler can decide the task size, number of threads to use and their schedule
- Simple example: a Fibonacci series

```
long SerialFibo (long j) {
  if (i < 2) {
      return j ;
  } else {
      return SerialFibo (j-2) + SerialFibo (i-1);
  }
}
```
#### Tbb Tasks II

In terms of Tbb tasks, the function is much different. First of all it's no more a function, but a class

```
class FibTask : public tbb :: task {
public :
  const long n;
  long* const sum;
  FibTask (long_n, long * _s): n(_n), sum(_s){})task * execute() {
      if (n \lt CutOff) {
           *sum = SerialFibo(n):
      } else {
          long x, y;FibTask \& = *new (task:: allocate child ())
               FibTask(n - 1, kx):FibTask & b = *new(task::allocatechild())FibTask(n - 2, kv);
           set_ref_count (3) ;
           spawn (b);
           spawn_and_wait_for_all (a);
           * sum = x + y;
      }
      return NULL ;
                                      KORK (FRAGE) KER EL POLO
  }
```
#### Tbb Tasks II

To call the Fibonacci 'function'

```
long ParallelFib (long j) {
   long sum ;
   tbb:: tick count mainStartTime = tbb:: tick count:: now () ;
   FibTask \& a = \ast new(tbb::task::allocate\_root()) FibTask (j
           , & sum );
   tbb :: task :: spawn_root_and_wait (a) ;
   tbb : : : : \text{c} \cup \text{c} and t = t and t : : : \text{c} \cup \text{c} and t : : \text{c} \cup \text{c} and t : : \text{c} \cup \text{c} and t : : \text{c} \cup \text{c} and t : : \text{c} \cup \text{c} and t : : \text{c} \cup \text{c} and t : : \text{c} \cup \text{c} and t : : \text{c} \cup \text{c} and t : : \text{c}double etime = ( mainStopTime - mainStartTime ). seconds ()
           ;
   cout << 'Parallel Elapsed time : ' << etime << endl ;
   return sum ;
}
```
#### Watch out!

As already said, a simple recursive function can take a much more complex shape when designed for parallelization.

# The flow graph environment I

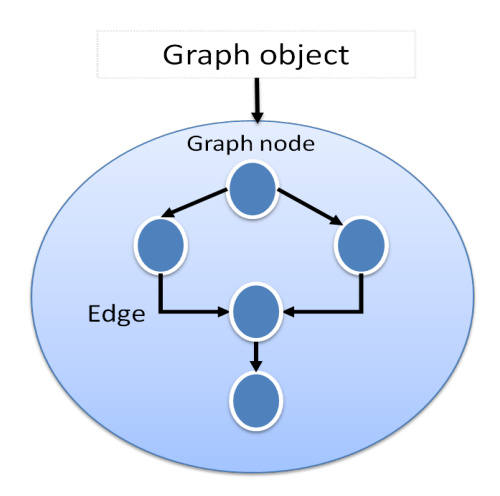

- What caught our attention on Tbb was the flow\_graph environment which is available since the last version of Tbb (4.0)
- **o** flow\_graph provides flexible and convenient API for expressing static and dynamic dependencies between computations
	- In our case we'd like to express dependencies among modules that, in the current framework, are executed sequencially

# The flow graph environment II

• flow graph offers many different kind of nodes:

- functional, that is they perform a user-provided computation
- buffer, that is they keep a set of messages which are dispatched in an arbitrary order
- **•** queue, that is they dispatch messages to other nodes in a FIFO order
- join, which collect messages from other nodes
- A couple of exercises as proof-of-concept has been done:
	- **1** How we can exploit Tbb in our quest for parallelism in the framework
	- <sup>2</sup> A quantitative measure of the potential speedup when parallelizing an event generator

**KORK STRATER STRAKES** 

## **Conclusions**

- Tbb looks promising, but other options are available
- $\bullet$  the point is that at some point we should find our way home. . .
- These months have been useful to dig into the old baBar framework and exercise with Tbb
- But again we have to put some sticks around and start with the real work